# LED/SW Board

SIL00-U00 SIL00-U01

Version 1.0.6-4145a23 2008/10/15

http://www.atmark-techno.com] [SUZAKU 公式サイト \[http://suzaku.atmark-techno.com](http://suzaku.atmark-techno.com)]

### LED/SW Board

060-0035 5 2 AFT 6F TEL 011-207-6550 FAX 011-207-6570

© 2008 Atmark Techno, Inc

Version 1.0.6-4145a23 2008/10/15

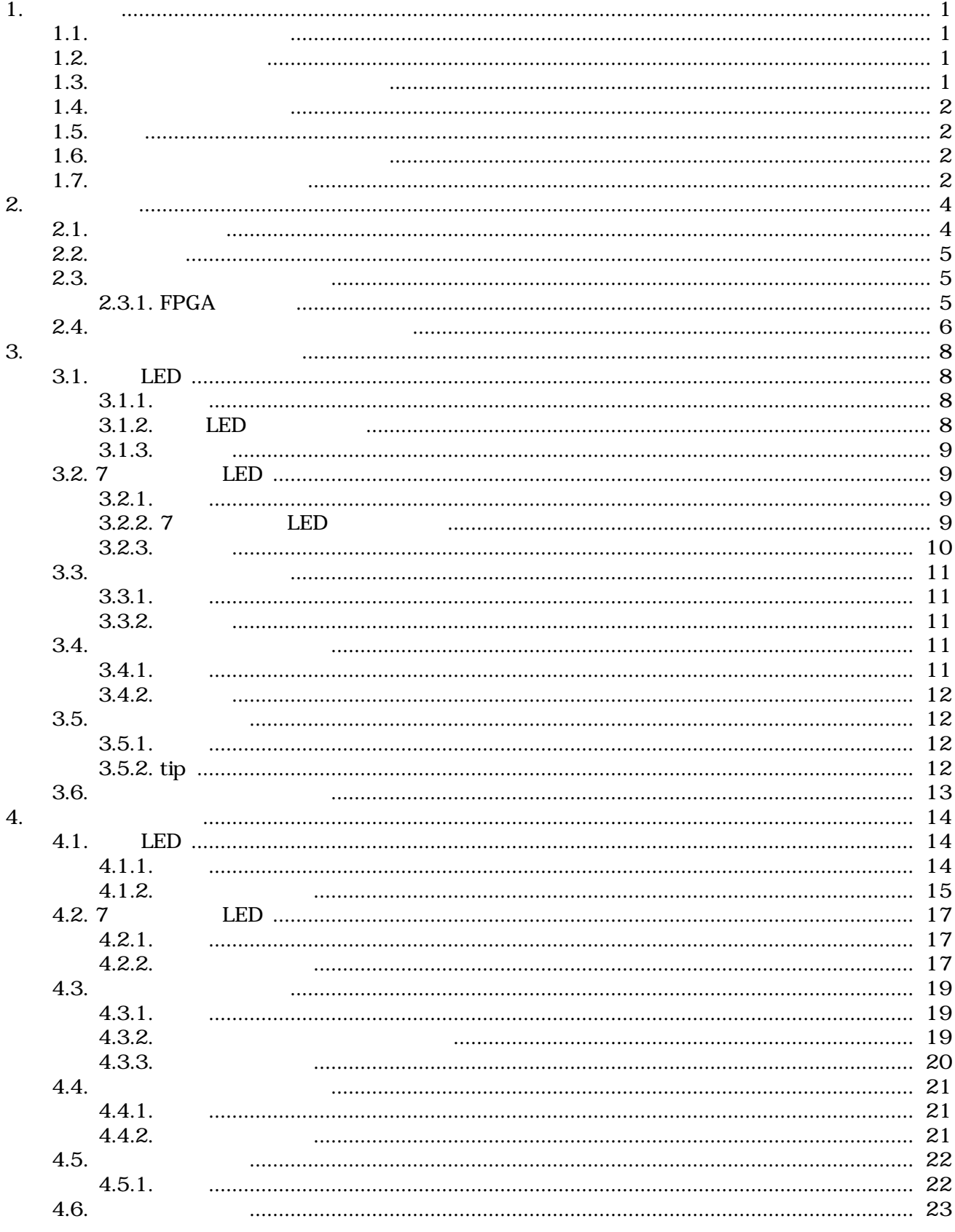

#### 

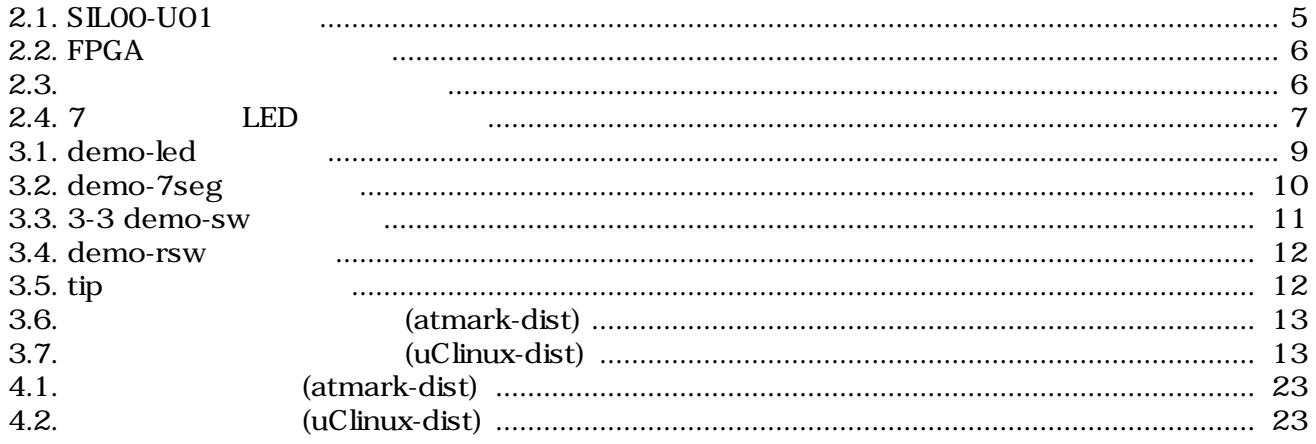

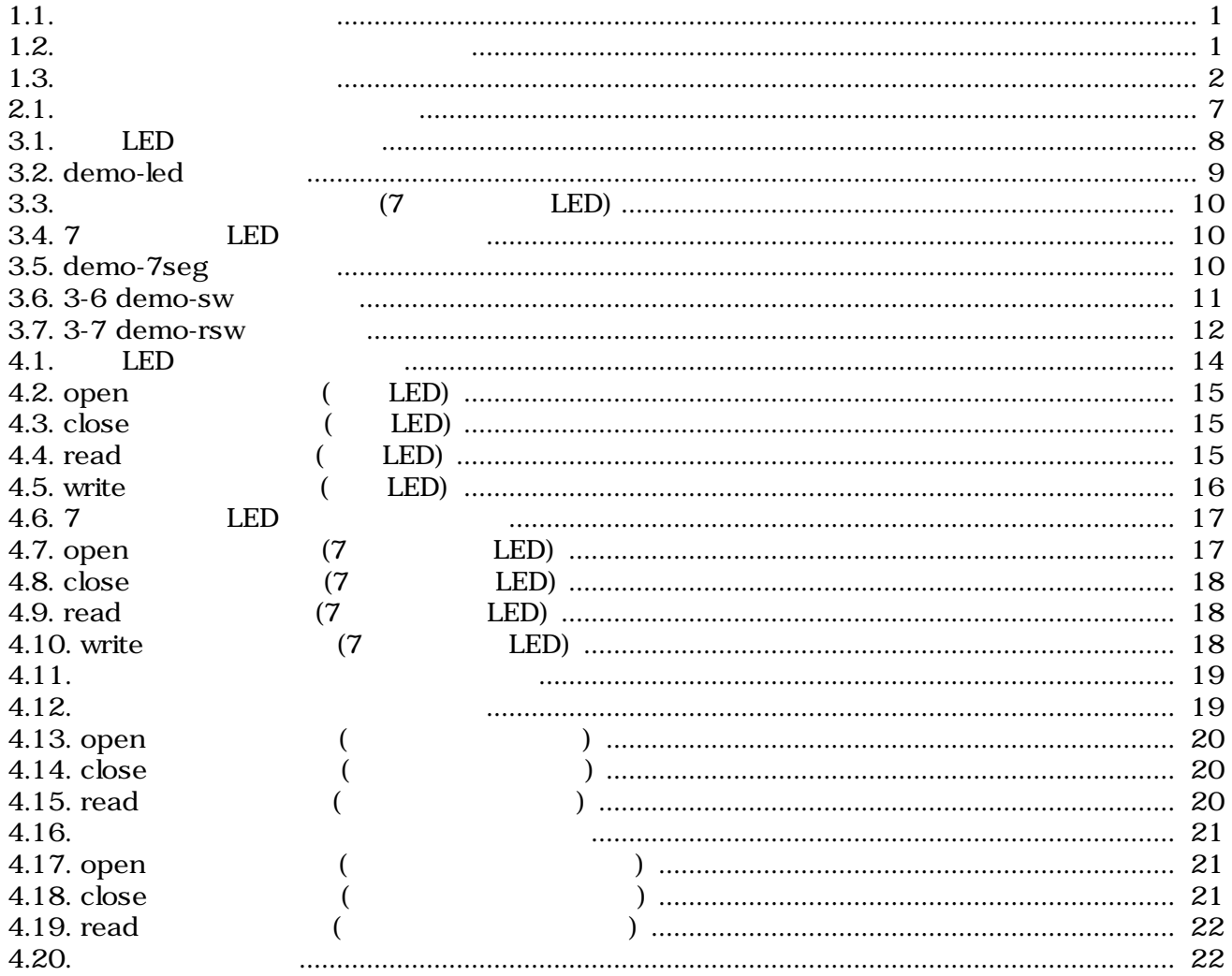

# <span id="page-6-0"></span>1.

## $1.1.$

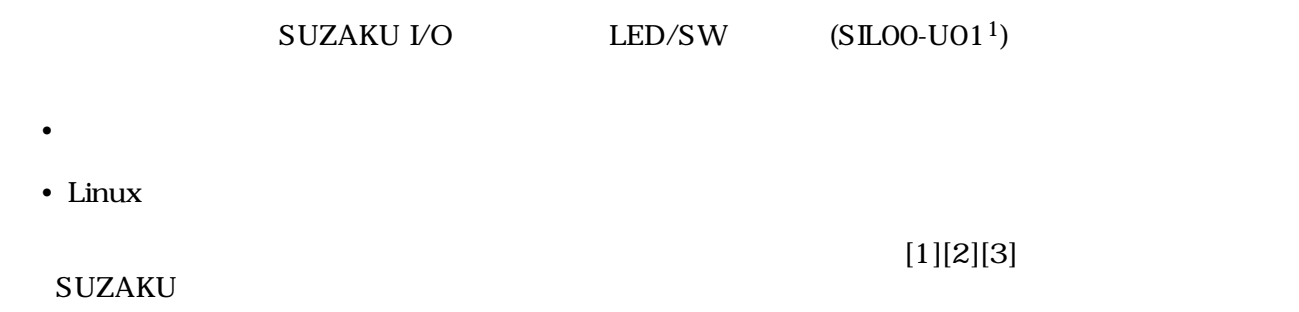

## $1.2.$

 $1.1.$ 

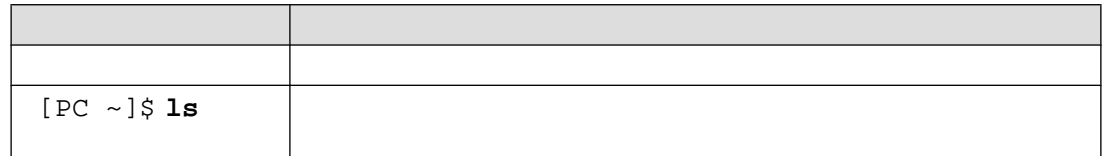

 $1.3.$ 

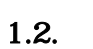

 $\sim$ 

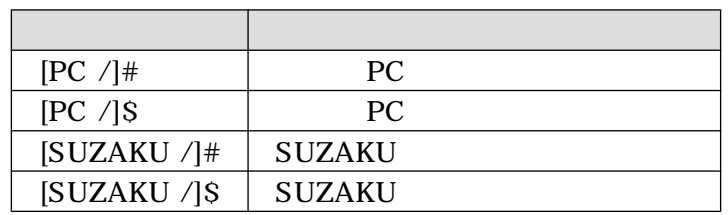

 $\sqrt{ }$ 

### $\overline{^{1}\mathrm{S}\,\text{L}00\text{-} \mathrm{U}00}$

## <span id="page-7-0"></span> $1.4.$

 $1.3.$ 

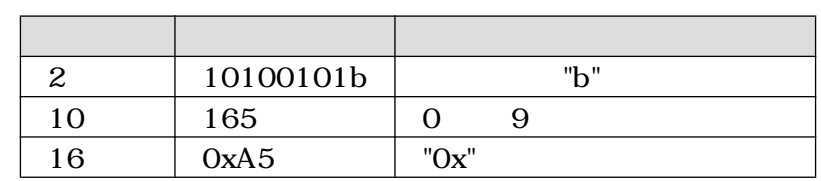

## $1.5.$

SUZKAU で使用しているソフトウェアは Free Software / Open Source Software で構成されてい Free Software / Open Source Software  $\overline{\phantom{a}}$ 

## $1.6.$

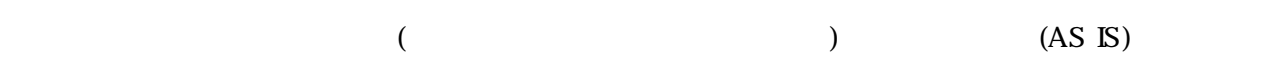

## $1.7.$

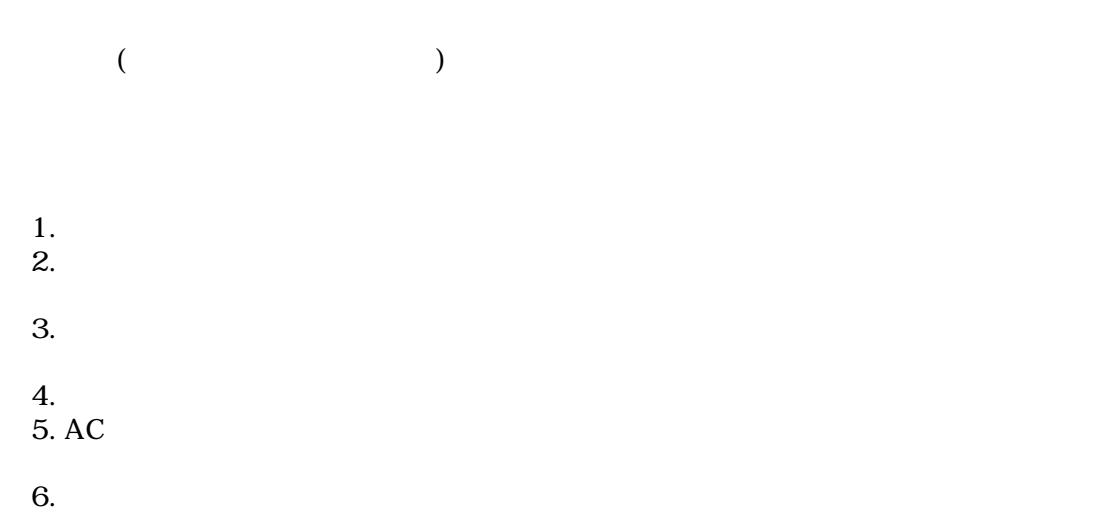

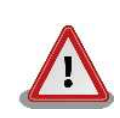

# <span id="page-9-0"></span> $2.$

## $2.1.$

 $S$ ILOO-UO1

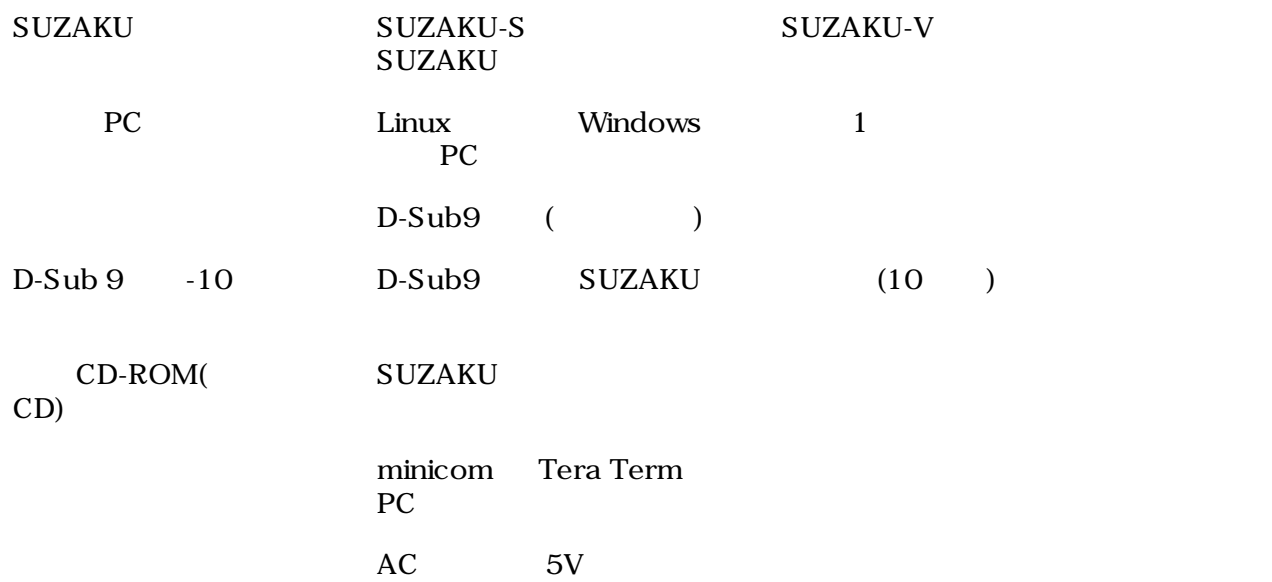

4

## <span id="page-10-0"></span> $2.2.$

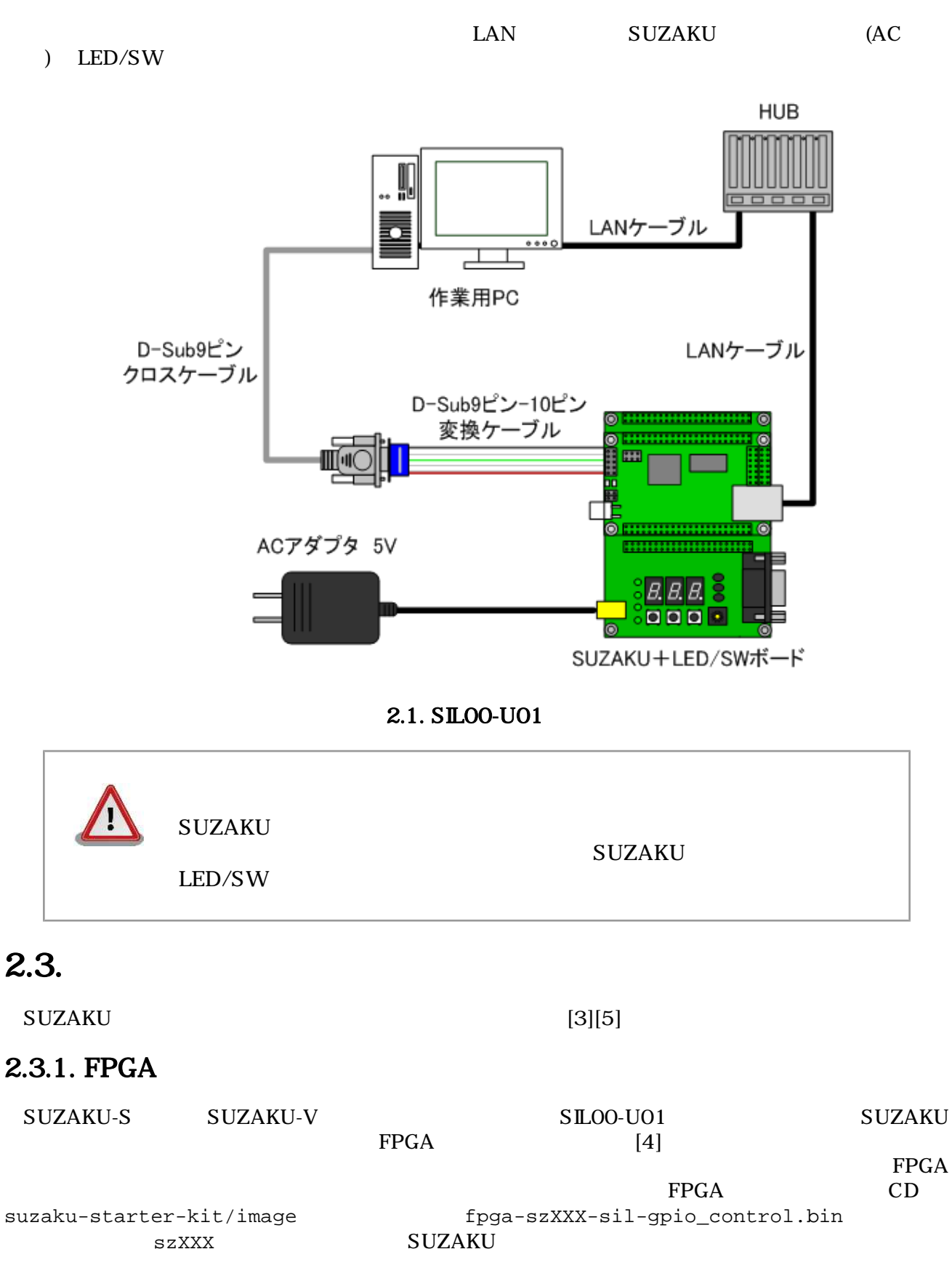

<span id="page-11-0"></span>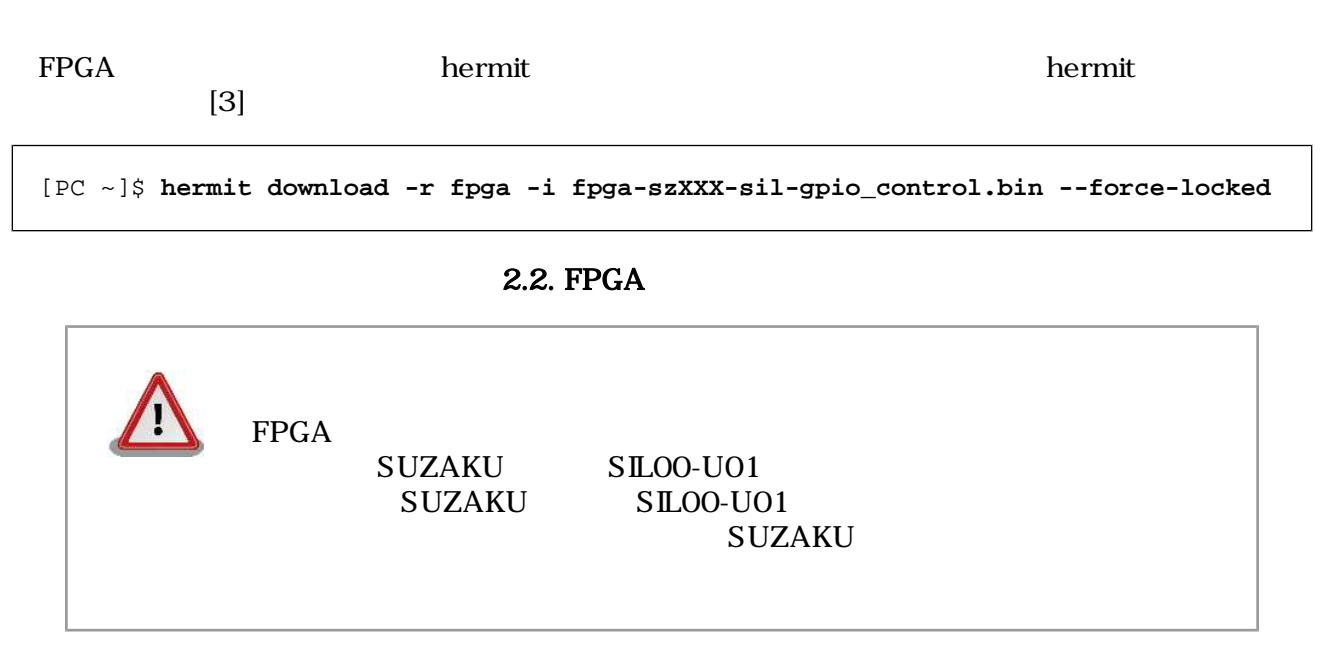

## $2.4.$

SILOO-U01

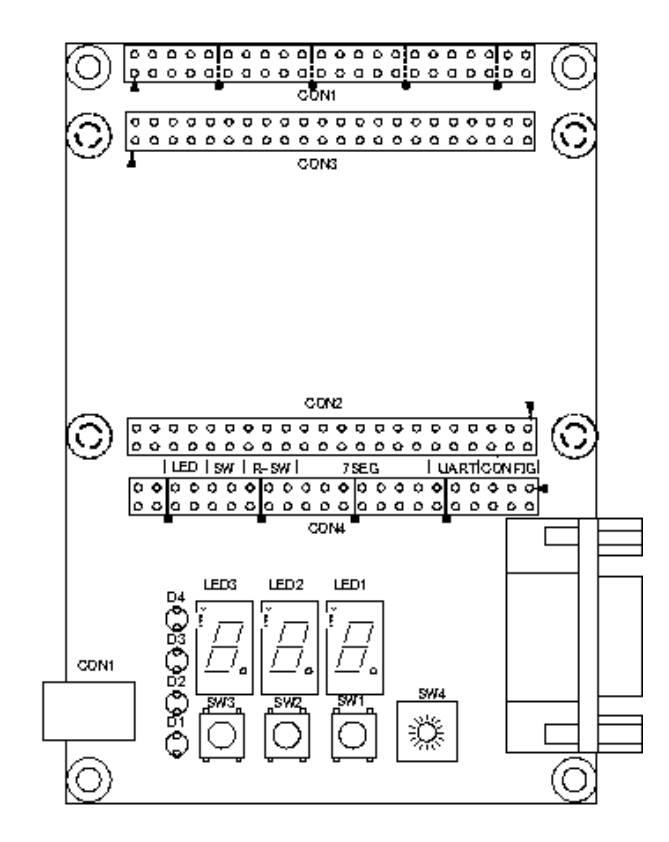

2.3.

<span id="page-12-0"></span>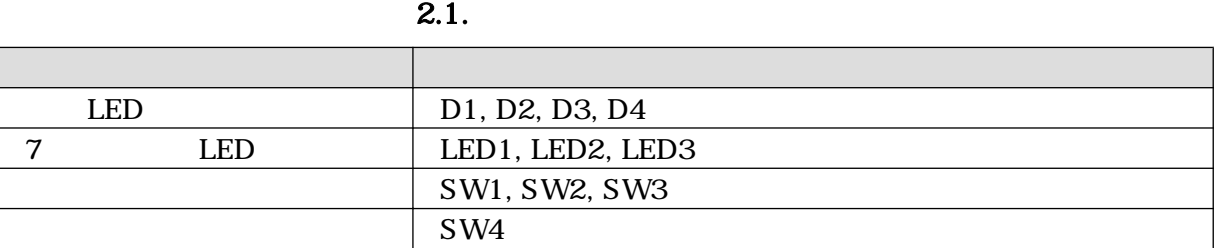

7 LED 2008

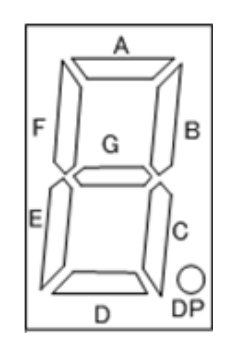

2.4. 7 LED

# <span id="page-13-0"></span>3.アプリケーションプログラム

SILOO-U01<br>C  $\mathbf C$  and  $\mathbf C$  is the vector  $\mathbf C$ 

#### $S$ ILOO-UO1

- LED: demo-led
- 7 LED: demo-7seg
- $\bullet$   $\qquad \qquad : \text{demo-sw}$
- a contract the contract of the contract of the contract of the contract of the contract of the contract of the contract of the contract of the contract of the contract of the contract of the contract of the contract of t

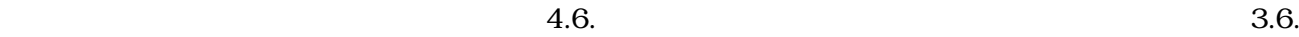

## 3.1. LED

### $3.1.1.$

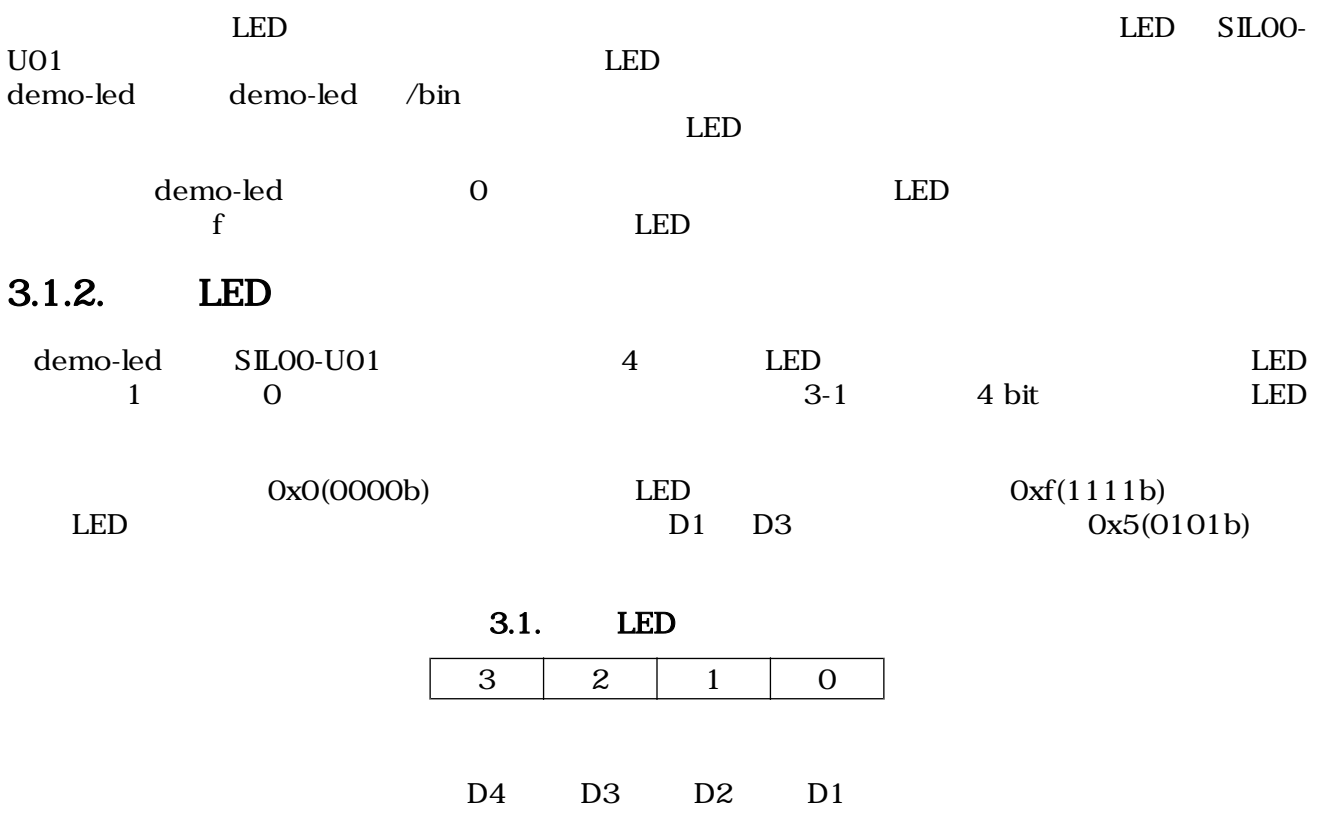

### <span id="page-14-0"></span> $3.1.3.$

demo-led

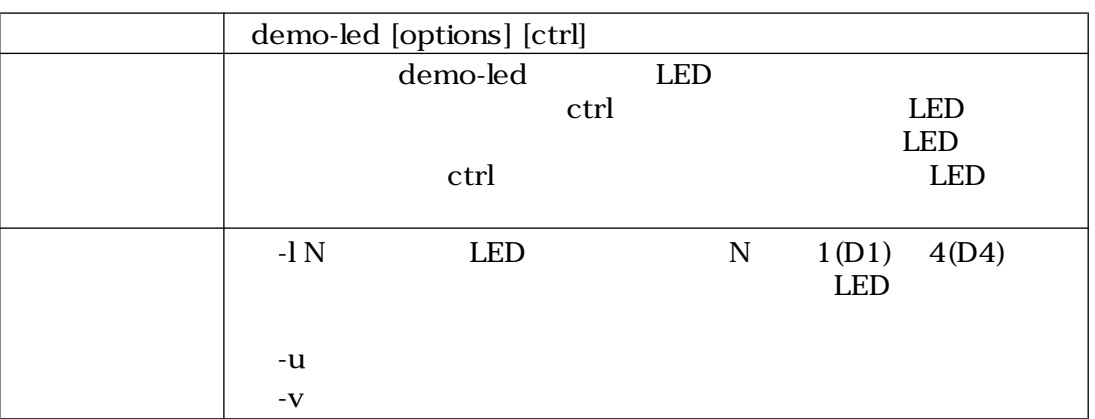

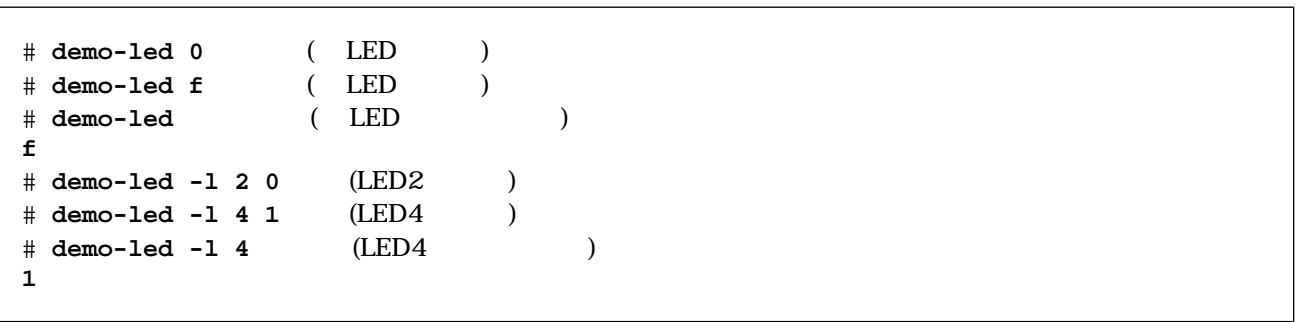

### $3.1.$  demo-led

## 3.2. 7 LED

 $3.2.1.$ 

![](_page_14_Picture_175.jpeg)

## 3.2.2. 7 LED

![](_page_14_Picture_176.jpeg)

3.2. demo-led

<span id="page-15-0"></span>![](_page_15_Figure_1.jpeg)

### $3.2.3.$

demo-7seg

 $3.5.$  demo- $7$ seg

| demo-7seg [options] [ctrl] |            |   |            |                |  |
|----------------------------|------------|---|------------|----------------|--|
|                            | demo-7seg  | 7 | <b>LED</b> |                |  |
|                            |            |   | ctrl       | <b>LED</b>     |  |
|                            | 16         |   | 3.2.2.7    | <b>LED</b>     |  |
|                            |            |   | <b>LED</b> |                |  |
|                            |            |   |            |                |  |
| $-1N$                      | <b>LED</b> |   | N          | $1$ (LED $1$ ) |  |
|                            | 3(LED3)    |   |            | <b>LED</b>     |  |
|                            |            |   |            |                |  |
| -u                         |            |   |            |                |  |
| $-V$                       |            |   |            |                |  |

![](_page_15_Picture_176.jpeg)

### 3.2. demo-7seg

## <span id="page-16-0"></span> $3.3.$

## $3.3.1.$

 $r_{\rm{atom}}$ demo-sw SLOO-U01 3

### $3.3.2.$

demo-sw

3.6. 3-6 demo-sw

| demo-sw [options] |               |   |
|-------------------|---------------|---|
| demo-sw           |               |   |
|                   |               |   |
|                   |               |   |
| $-1N$             |               | N |
|                   | 1(SW1) 3(SW3) |   |
|                   |               |   |
| -u                |               |   |
| $-V$              |               |   |

![](_page_16_Picture_142.jpeg)

#### 3.3. 3-3 demo-sw

demo-sw Ctrl + C

 $3.4.$ 

 $3.4.1.$ 

![](_page_16_Picture_143.jpeg)

## <span id="page-17-0"></span> $3.4.2.$

demo-rsw

#### 3.7. 3-7 demo-rsw

![](_page_17_Picture_119.jpeg)

![](_page_17_Picture_120.jpeg)

## <span id="page-18-0"></span>3.6.

atmark-dist uClinux-dist

- atmark-dist/vendors/AtmarkTechno/SUZAKU-V.Common/sil
- uClinux-dist/user/suzaku/sil

#### make menuconfig

```
[PC ~/atmark-dist]$ make menuconfig 
Main Menu
  Kernel/Library/Defaults Selection --->
    [*] Customize Vendor/User Settings
Userland Configuration
  Vendor specific
     --- SUZAKU I/O LED/SW Board Sample Application
     [*] demo-led
     [ ] demo-7seg
     [ ] demo-sw
     [ ] demo-rsw
     Miscellaneous Applications --->
     \cdot:
      [*] tip
       :
```
#### 3.6. The contract of the contract of the contract of the contract of the contract of the contract of the contract of the contract of the contract of the contract of the contract of the contract of the contract of the contr

```
[PC ~/uClinux-dist]$ make menuconfig
Main Menu
  Kernel/Library/Defaults Selection --->
    [*] Customize Vendor/User Settings
Main Menu
  Miscellaneous Applications --->
     :
     [*] tip
     :
     --- SUZAKU I/O LED/SW Board Sample Application
     [*] demo-led
    [ ] demo-7seg
     [ ] demo-sw
     [ ] demo-rsw
```
3.7. (uClinux-dist)

# <span id="page-19-0"></span>4.デバイスドライバ

SILOO-U01 Linux

## 4.1. LED

## $4.1.1.$

 $\begin{array}{ccc} \textrm{LED}&4&\\ &\textrm{ }&\\ \end{array}$  $\begin{tabular}{lllllll} \multicolumn{2}{l}{{\bf SILOO-UO1}} & & & & & & & & \\ & & & & & & {\bf LED( \quad )} & 4 & & \\ & & & & & & {\bf LED( \quad )} & 4 & \\ & & & & & & {\bf C( \quad )} & 4 & \\ & & & & & & {\bf C( \quad )} & 4 & \\ & & & & & & & {\bf C( \quad )} & 4 & \\ & & & & & & & {\bf C( \quad )} & 4 & \\ & & & & & & & & {\bf C( \quad )} & 4 & \\ & & & & & & & & {\bf C( \quad )} & 4 & \\ & & & & & & & & & {\bf C( \quad )} &$ 

#### 4.1. **LED**

![](_page_19_Picture_108.jpeg)

### <span id="page-20-0"></span> $4.1.2.$

#### open close read write 4

#### open

## 4.2. open (LED)

![](_page_20_Picture_157.jpeg)

#### close

## 4.3. close (LED)

![](_page_20_Picture_158.jpeg)

#### read

### 4.4. read ( LED)

![](_page_20_Picture_159.jpeg)

#### <span id="page-21-0"></span>write

![](_page_21_Picture_65.jpeg)

## <span id="page-22-0"></span>4.2. 7 LED

## $4.2.1.$

![](_page_22_Picture_140.jpeg)

![](_page_22_Picture_141.jpeg)

### $4.2.2.$

open close read write 4

#### open

![](_page_22_Picture_142.jpeg)

#### <span id="page-23-0"></span>close

![](_page_23_Picture_154.jpeg)

read

![](_page_23_Picture_155.jpeg)

#### write

![](_page_23_Picture_156.jpeg)

![](_page_23_Picture_157.jpeg)

## <span id="page-24-0"></span> $4.3.$

## $4.3.1.$

 $SL00-U01$  3 and  $3$  and  $3$  and  $3$  and  $3$  and  $3$  and  $3$  and  $3$  and  $3$  and  $3$  and  $3$  and  $3$  and  $3$  and  $3$  and  $3$  and  $3$  and  $3$  and  $3$  and  $3$  and  $3$  and  $3$  and  $3$  and  $3$  and  $3$  and  $3$  and  $3$  and  $3$  an

![](_page_24_Picture_191.jpeg)

![](_page_24_Picture_192.jpeg)

## $4.3.2.$

![](_page_24_Figure_9.jpeg)

### <span id="page-25-0"></span> $4.3.3.$

open close read 3

#### open

![](_page_25_Picture_144.jpeg)

![](_page_25_Picture_145.jpeg)

#### close

![](_page_25_Picture_146.jpeg)

#### read

![](_page_25_Picture_147.jpeg)

## <span id="page-26-0"></span>4.4.

## $4.4.1.$

 $\text{SILOO-UO1}$  1

![](_page_26_Picture_152.jpeg)

![](_page_26_Picture_153.jpeg)

### $4.4.2.$

open close read 3

#### open

![](_page_26_Picture_154.jpeg)

### close

![](_page_26_Picture_155.jpeg)

#### <span id="page-27-0"></span>read

![](_page_27_Picture_133.jpeg)

## $4.5.$

### $4.5.1.$

 $\rm{uartlite} \hspace{1.5cm} 4\text{-}20$ 

 $4.20.$ 

| 115200bps  |
|------------|
| 8bit       |
| 1 bit      |
|            |
|            |
| /dev/ttyS1 |

## <span id="page-28-0"></span> $4.6.$

CD atmark-dist uClinux-dist make menuconfig

```
[PC ~/atmark-dist]$ make menuconfig
Main Menu
  Kernel/Library/Defaults Selection --->
    [*] Customize Kernel Settings
Linux Kernel Configuration
  Device Drivers --->
    Character devices --->
      [*] SUZAKU I/O LED/SW Board
       < > Led Support
       <*> 7 segment led support
       < > Switch support
       < > Rotary code switch support
      [ ] RS232C support
```
4.1. (atmark-dist)

```
[PC ~/uClinux-dist]$ make menuconfig
Main Menu
  Kernel/Library/Defaults Selection --->
     [*] Customize Kernel Settings
Main Menu
   Character devices --->
    [*] SUZAKU I/O LED/SW Board
     < > Led Support
    <*> 7 segment led support
     < > Switch support
     < > Rotary code switch support
    [ ] RS232C support
```
4.2. (uClinux-dist)

<span id="page-29-0"></span>![](_page_29_Picture_69.jpeg)

[6] OPB General Purpose Input/Output (GPIO) Datasheet . Xilinx.

![](_page_30_Picture_69.jpeg)

![](_page_31_Picture_16.jpeg)